WindowsVista PDF

https://www.100test.com/kao\_ti2020/259/2021\_2022\_WindowsVis  $\_c100\_259170$ .htm Bcdedit.exe

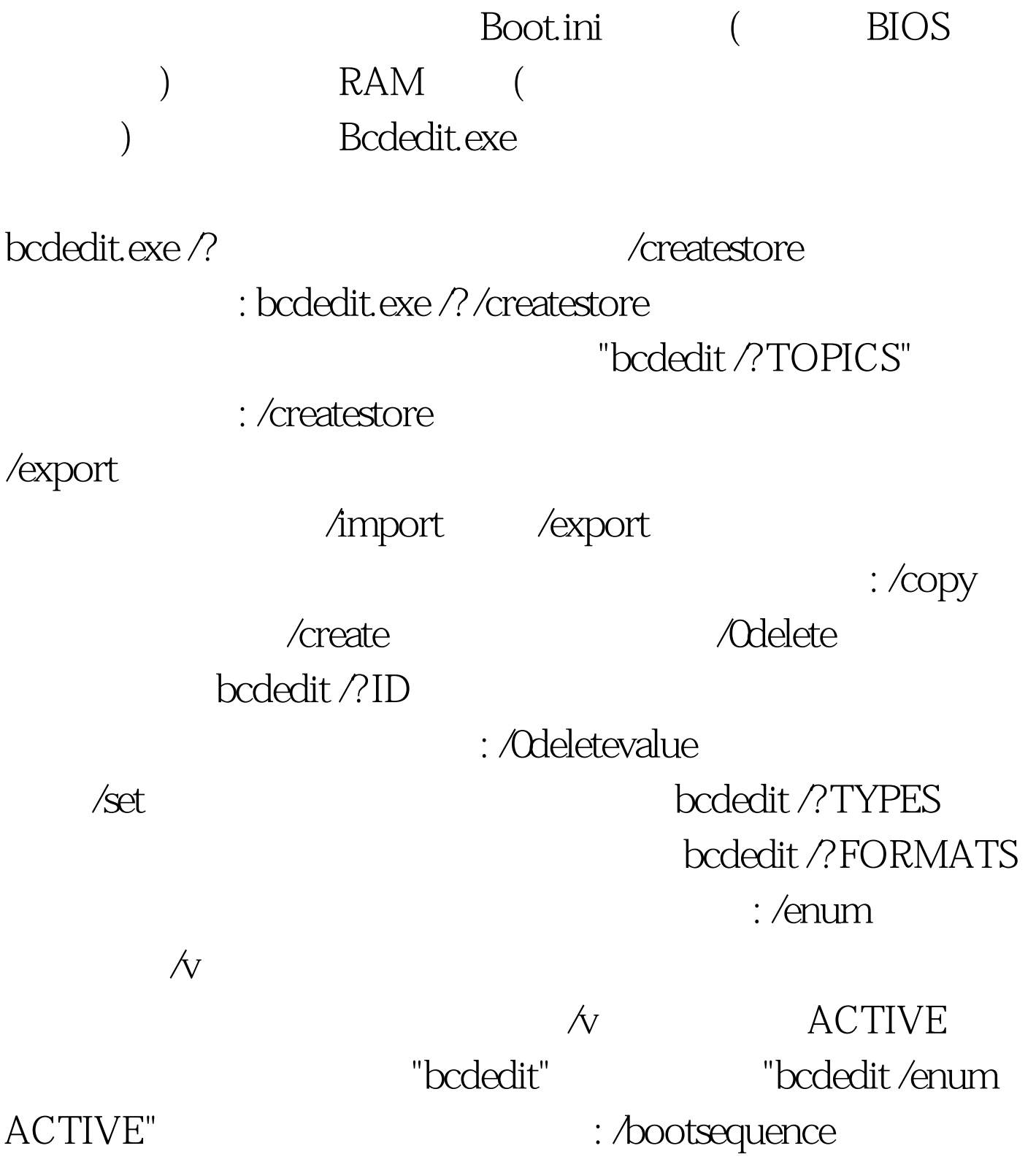

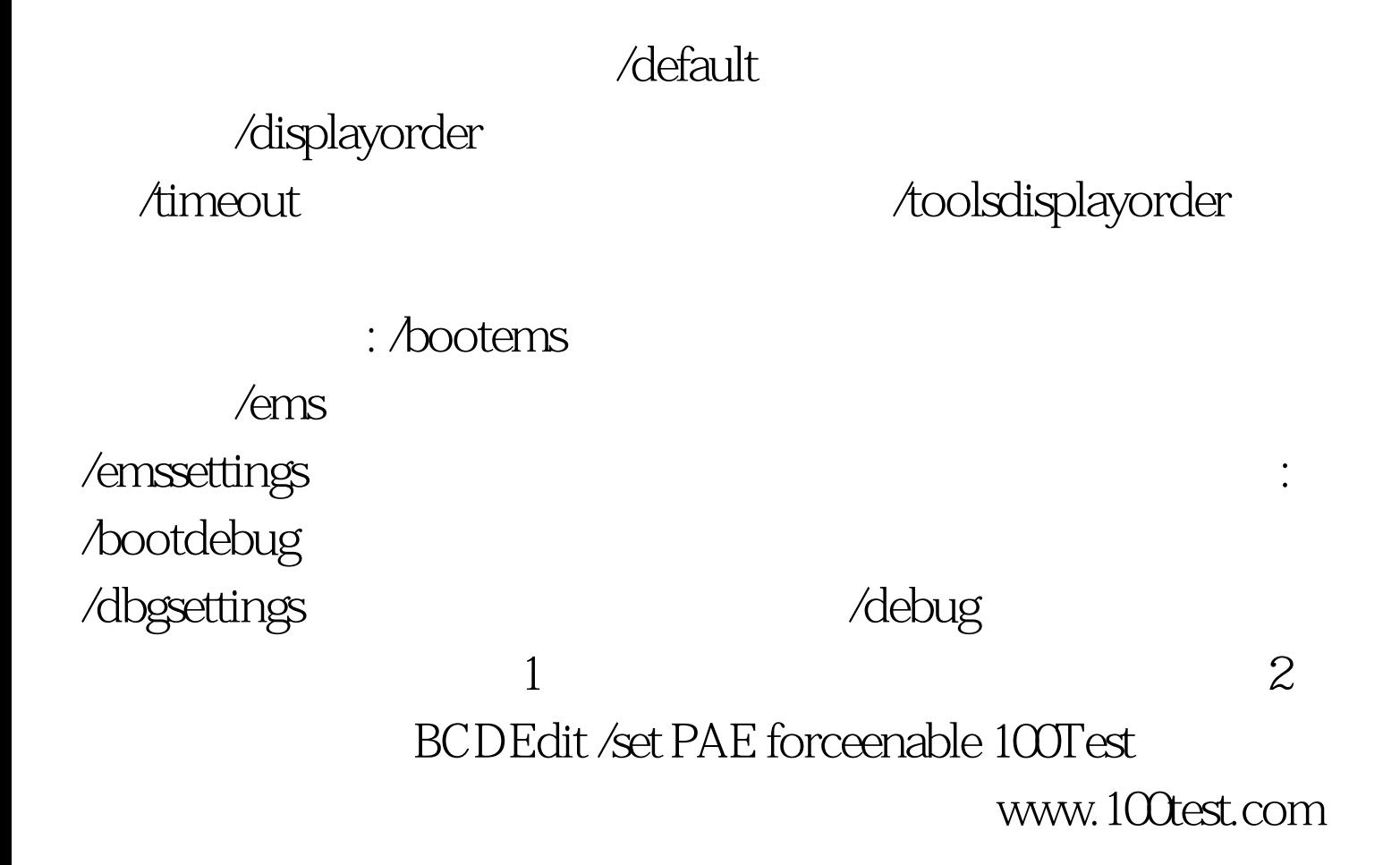